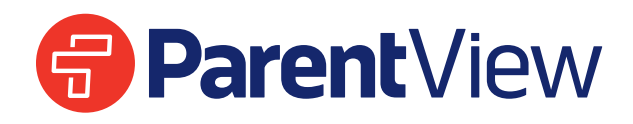

ParentView vous donne un accès direct au statut de l'autobus de votre enfant. Que ce soit pour décider quelle heure est idéale afin de rencontrer votre enfant à l'arrêt, ou de trouver des notifications détaillées concernant des délais, ParentView vous donne les informations dont vous avez besoin pour planifier votre journée et rester

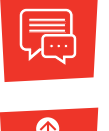

**NOTIFICATIONS INSTANTANNÉES DE DISTRICT**

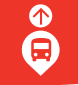

**SAVOIR OÙ SE TROUVE L'AUTOBUS**

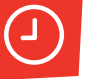

 **DU STATUT DE SUIVI**

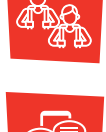

**PLUSIEURS ENFANTS – UNE APPLICATION**

**VISIONNEMENT**

**NOTIFICATION DE DISTANCE**

**SOUTIEN AUX PARENTS**

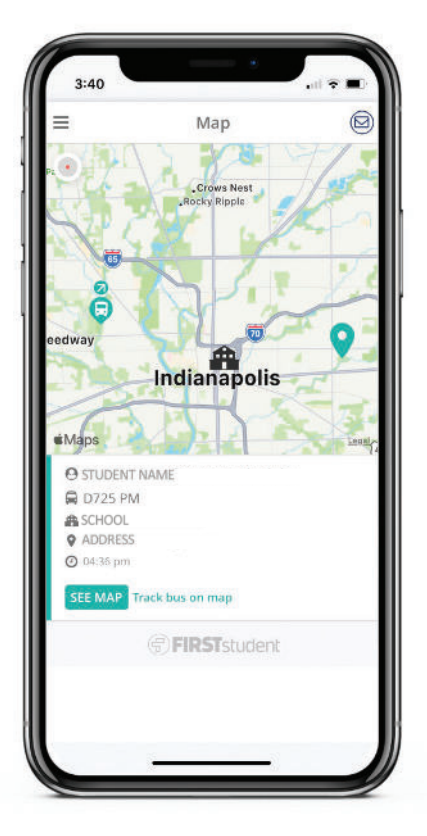

## **Comment ça fonctionne**

ParentView suit l'autobus sur la carte et vous permet de configurer un périmètre virtuel personnalisable autour de votre emplacement d'embarquement et de débarquement, afin que vous soyez alertés lorsque l'autobus est près. ParentView est simple. Premièrement, téléchargez l'application à partir de Google Play ou du App Store et enregistrez-vous. Une fois enregistré, saisissez votre identifiant d'élève et/ou code, et ensuite:

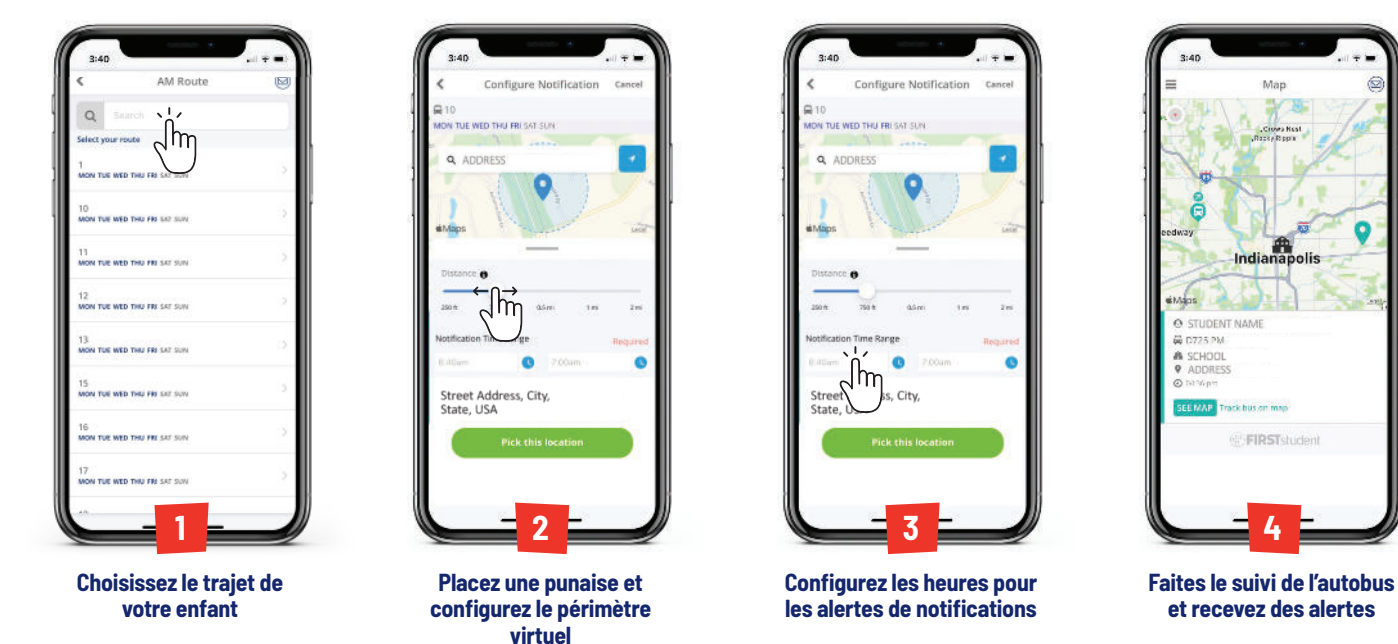

NOTE : Plusieurs de nos systèmes et outils s'intègrent sérieusement avec les données recueillies de votre district, nous permettant de fournir un rapport précis et une approche personnalisée. Parce que ces systèmes se basent sur les renseignements uniques au sujet de vos élèves et de leurs trajets, ils ne seront pas complètement fonctionnels à partir de la première journée. FirstView® requiert habituellement entre un et trois mois pour intégrer et trier vos données efficacement.

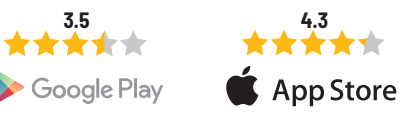

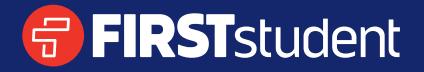